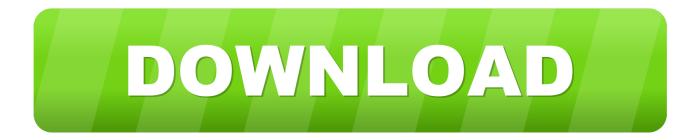

## Acm Driver Error Audio Converter

| Audio Codecs Properties                                                                                                    | ? 🗙   |
|----------------------------------------------------------------------------------------------------|-------|
| General Properties<br>Audio Compression Codecs                                                                                                    |       |
| <ul> <li>imaadp32.acm</li> <li>msg711.acm</li> <li>msgsm32.acm</li> <li>tssoft32.acm</li> <li>msg723.acm</li> <li>Windows Media Audio</li> <li>Sipro Lab Telecom Audio Codec</li> <li>Indeo® audio software</li> <li>Fraunhofer IIS MPEG Layer-3 Codec</li> <li>Microsoft PCM Converter</li> </ul> |       |
| <u>R</u> emove <u>P</u> roperties                                                                                                    | 8     |
| ОК Са                                                                                                    | ancel |

Acm Driver Error Audio Converter

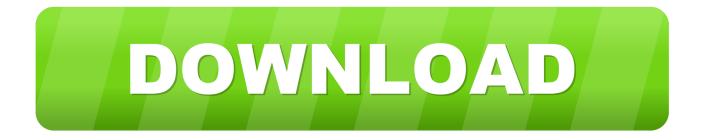

Codec name: Windows Media Video 9' I really don't understand that because I've always assumed that I have that codec (WMV 9) installed on my computer since I have Windows Media Player 11 which I think should've come with the appropriate codecs.. Free Audio Converter Acm Driver Error are normally caused by a non-functional driver or an incompatible application.

When I start up the AVS Video Converter and browse to the file I want to convert I get a message stating that, 'ACM video codec is not installed.. I'm having some issues with converting an AVI file into something that I can play on my PDA.

## Flo Rida Let It Roll Mp3 Torrent Download

Currently, I can play the AVI file on my computer using Windows Media Player 11, but it will not play in my PDA.. Any help would be much appreciated Common Free Audio Converter Acm Driver Error: Learn How To Fix Such Errors It's inescapable that problems will occur while using your pc. <u>Download Previous Versions Of Java On Mac</u>

| Audio Codecs Properties                                                                                                    |                               |
|----------------------------------------------------------------------------------------------------|-------------------------------|
| General       Properties         Audio Compression Codecs         Imaadp32.acm         Imadp32.acm         Image: Stress and Stress and Stress |                               |
| <u>R</u> emove <u>P</u> roperties<br>OK Cancel                                                                                                    | Cat Goes Fishing Download Mac |

## Best Data Recovery Tool For Mac

There are people who overreact when caught with this situation You don't need to get into too much trouble of worrying as you needs to understand that Free Audio Converter Acm Driver Error is a common thing.. When you next visit websites and you happen to encounter computer errors, keep in mind that preventing the error from invading your system is the first thing you

have to do rather than getting alarmed. Ansys Workbench Скачать Торрент

## Aac2010 Keygen 64 Bit Free Download

So, I've bought the AVS Video converter to change it to a file that my PDA's player can read.. Here's my problem ##Complete Edition~ Semi-Annual All-American Algorithmic Premium Forecast: Top 20 + S&P 500 + AAPL + TSLA + GOOG + F [free software download].. The best thing that you can do is investigate where the error is coming from so that you'll know what to do.. Solution is only needs simple troubleshoot considering that errors are identified. e828bfe731 Download Microsoft Teams Mac

e828bfe731

Vlc For Os X 10.10